## SIEMENS S7-REDCONNECT V80 S7-**6GK1716 OHB80 3AA0**

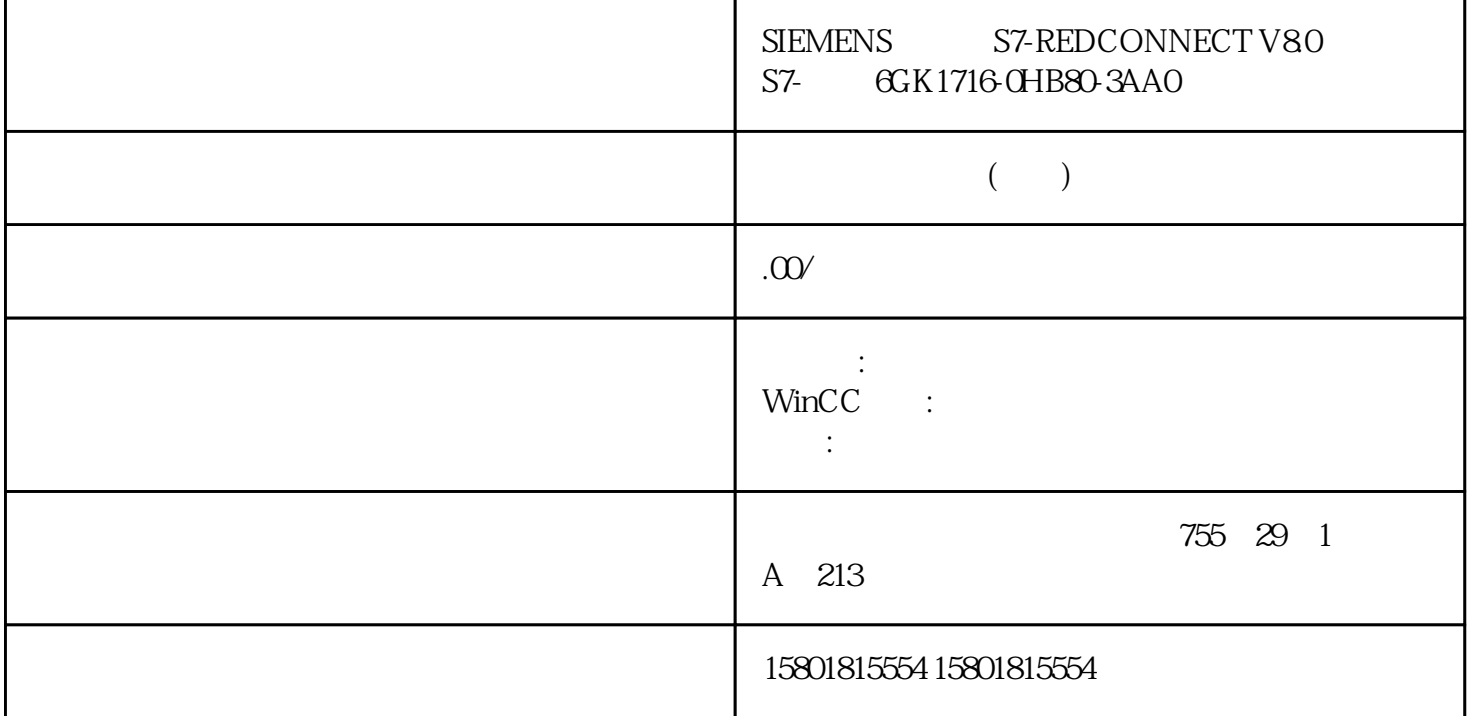

 $1$  $MIM$   $MIC$  2: IP PC Primary Setup Tool TP WBM CLI 3.3 SCALANCE XB-200/XC-200/XF-200BA/XP-200/XR-300WG Web BasedManagement, 10/2021, C79000-G8952-C360-12 57 3:<br>
"
RSTP"  $"$  RSTP" WBM  $"$   $\blacksquare$ > " (Layer 2> Spanning Tree) " " (General) " (Protocol

Compatibility) MRP WBM " 2 > ompatibility) MRP<br>"(Layer 2> Spanning Tree) "CIST "(CISTPort) "WBM "(Spanning Tree  $Status$ ) and the set of the set of the set of the set of the set of the set of the set of the set of the set of the set of the set of the set of the set of the set of the set of the set of the set of the set of the set of the

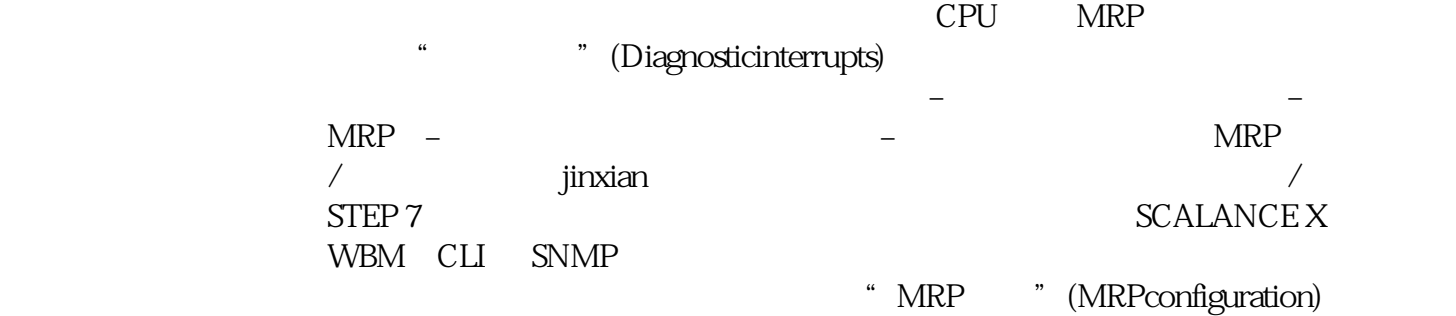

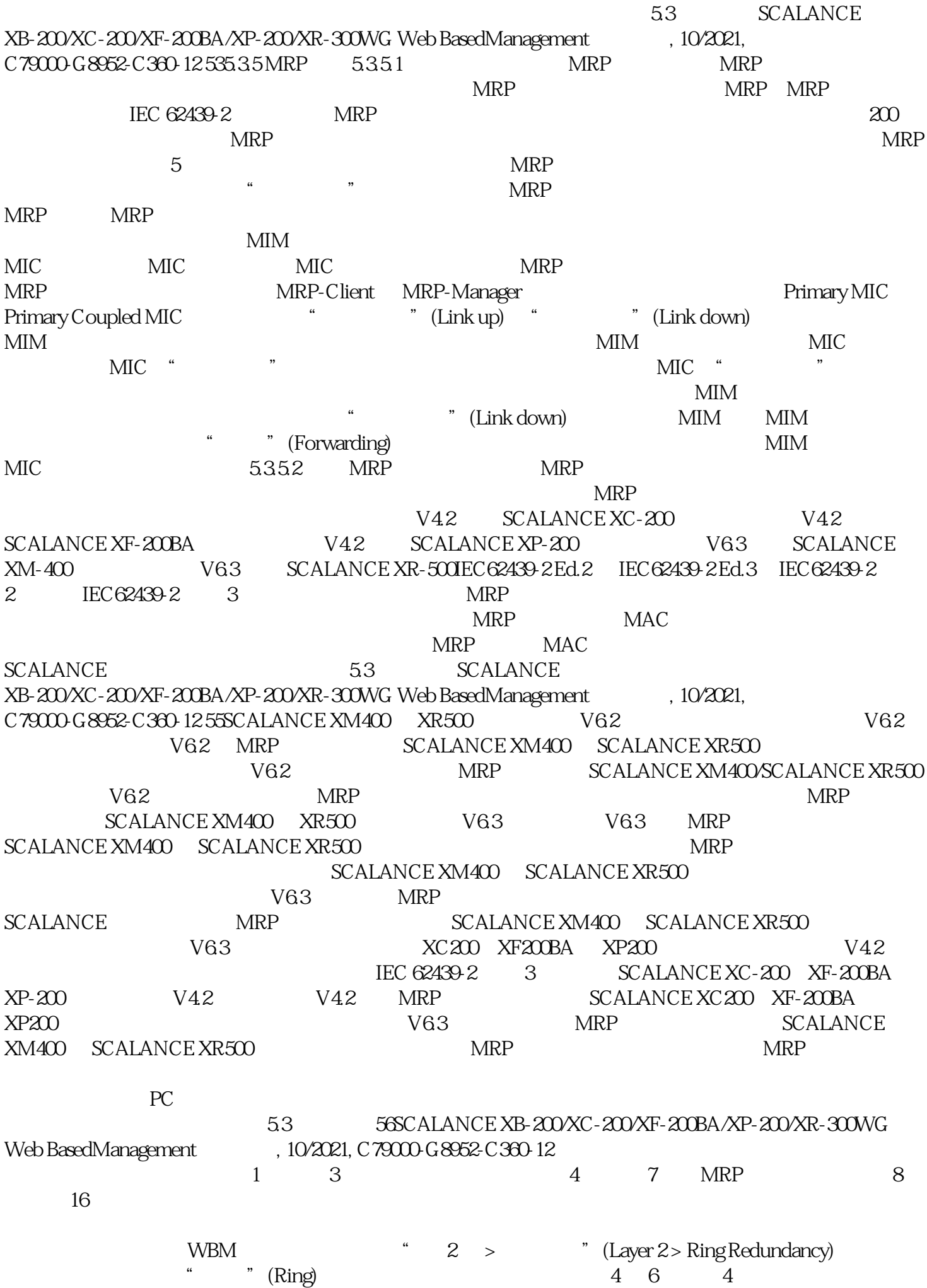

 $\frac{a}{\sqrt{1-\frac{a}{n}}}$ " (PortConfiguration of the Ring Ports is different)  $\sqrt{2\pi}$  $\sqrt{a}$ 

5 MRP " (Ring Redundancy) > 端口"(System > Ports)。步骤 5:启用 MRP选择"环网冗余"(Ring Redundancy) 复选框以启用 MRP 6: MRP MRP <sup>4</sup> MRP (Ring Redundancy Mode) MRP (MRP Auto-Manager) MRP (MRP (MRP 401) Client)为每个环网中的两个设备组态环网冗余模式"MRP 自动管理器"(MRP Auto-Manager),以便其中一个设备发生故障时也能立即重新组态 MRP 环网。说明如果将环网冗余模式"MRP " (MRP Auto-Manager) MAC<br>" MRP " (MRP Client) as the contract of the Set Values) the set of the Set Values) with the Set of the MRP  $\sigma$  $MRP$   $MIR$ 和次要耦合 MIC 之间插入电缆。有关环网冗余的信息可以在 WBM 中和 CLI wBM" > " (Information > Redundancy)<br>" (Ring Redundancy) CLIUser EXEC Privileged EXEC " (Ring Redundancy) show ring-redundancyMRP MRP  $PC$ PC MRP MRP MRP "  $MRP$ MIC" 1. MIC2. MIC3. MIC4. MIM